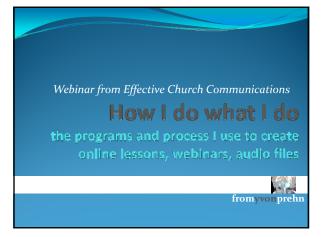

# Agenda: For how to do what do to create training

- This is an OVERVIEW, not detailed instruction or demos on each program
- Go to program sites for demos
- Brief comments on each program
- How to get them, costs
- Why I did and didn't choose what I use
   \*\*no advertising or affiliate motivation
- Workflow overview
- List of programs valuable because they are not easy to find or to combine

## Why I chose the programs I use

- Goals: to train church communicators and adult Sunday School class
- Practical instruction
- Not overly, obviously structured
- Not to wow, amuse, or win awards
- People video able, not essential
- Reasonable cost
- Able to use end result in a variety of media: web, webinars, CD, church and ministry, examples follow

|--|

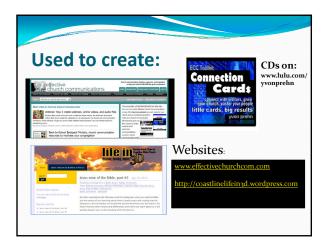

#### **Software & tools overview**

- PowerPoint & Snagit to create lessons
- Headset: Logitech, under \$50, USB
- Key software: Camtasia
  - Captures the images and voice
  - The software used to edit, produce videos
- To convert video to audio: Tune Convert
- Webinars: GoToWebinar
- Website host for videos: Viddler
- MS Publisher & Adobe Acrobat: to create training booklets
- Websites: WordPress.org or WordPress.com base

## Before you continue

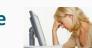

- Don't be overwhelmed
- You don't need to understand everything about a program to make it do what you need it to do
- Focus on your goals
- Learn what you need to learn to get the job done
- Pray and remember James 1:5

If any of you lacks wisdom, he should ask God, who gives generously to all without finding fault, and it will be given to him.

## **PowerPoint & Snagit**

- My PowerPoint tips:
  - Any version
  - No movement
  - Notes to make sense when read alone
- Snagit.com
  - THE BEST screen capture software
  - Almost all images, on videos captured with it
  - www.snagit.com \$49.95
  - Other webinars on its use at:
  - www.effectivechurchcom.com

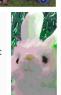

### **Camtasia**

- · Caveat: this demo for Windows, v. 6.0
  - New version 7.0, basics the same
  - Cost: \$299, upgrades \$149
  - Mac version \$99
- www.camtasia.com
- Great to create training videos
  - Can do very complex things
  - Not necessary in most cases

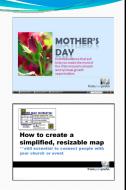

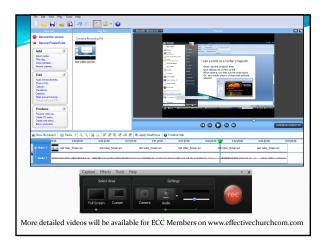

#### To convert Video to Audio • If you want to pull out the audio track • TuneConvert.com, need "Ultimate" \$39 • One click and you have an MP3 file • Mostly using so far for church website nttp://coastlinelifein3

#### What to do next with video • Need a host for your video; link to website • Free hosts: • YouTube, GodTube, etc. • Vimeo, lots of others including Viddler • \*\*\*USE with caution, but useful Low cost: on WordPress using VideoPress.com • I use this for the church sites • Need a WordPress.com site to host your videos,

## Why I chose www.viddler.com business services Space concerns—didn't want to host on my site (51 videos)

• Only about \$60 a year, plus upgrade cost \$19+ · Quality OK for small size web viewing

but can put on other sites

- Can make the video private
- Not linked to other videos \*\*\*key concern for me for Christian content
- High quality, can expand well
- Can modify the Player
- Costs: \$100 a month to start, increases with viewers & storage
- Look at examples on both

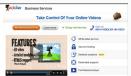

#### To do the webinar

- \*\*\*You don't need to make it into a movie to do a webinar, broadcast straight from PowerPoint or web
- Webinar software shows what is on my screen. . . . I have no idea how it works
- What I'm using is <u>www.gotowebinar.com</u>

| Ways to Use II<br>Customer Stores<br>Case Studies | GoToWebinar pricing provides unlimited usage for one flat fee. |              |              |                       |                          |               |                                                 |  |
|---------------------------------------------------|----------------------------------------------------------------|--------------|--------------|-----------------------|--------------------------|---------------|-------------------------------------------------|--|
| Plans & Pricing<br>Bull-Clear Asserts             |                                                                | GoToMeeting' | GoToWebinar* |                       |                          | GoToTraining* |                                                 |  |
| Fide                                              | Max.Attendees                                                  | 16"          | 100          | 500                   | 1,000                    | 26            | 10-10<br>200                                    |  |
| Visitio talk to someone*<br>Contact States        | Monthly Plan<br>Pay month to month                             | 140000       | 199          | 1399                  | 1499                     | 1149m         | 1349mm                                          |  |
| 1 000 002 6402                                    | Annual Plan                                                    | Nillyr       | 1648         | 13,828-               | 14,788                   | H,436yr       | 13,346 yr                                       |  |
|                                                   |                                                                | Boy I Nov.   | -            | Boy It Now            | •                        | * Boy         | to November 1                                   |  |
|                                                   | Priced per Organ<br>Unimbel use.<br>No everage charge          |              | or micrand   | 247 Supp<br>Service O | of & Unlimited<br>plates |               | Anytime<br>denies bris<br>or liebtur<br>present |  |

Negatives:

1. Their recordings don't work very well for the lower cost packages—that's why I use Camtasia 2. Interactive /recording voice issues

#### Workflow review: this webinar

- Create presentation in PowerPoint & Snagit
- For Webinar: don't need to anything else
- For online/CD videos: record in Camtasia
- Edit, produce in Camtasia, create mp4 (video file)
- If want to, convert mp4 (video) to mp3 file (audio)
- Load up on Viddler (or other video hosting)
- Link video to website, add notes, additional materials
- Can also put on CD, DVD, email
- Do webinar using GoToWebinar
- Pray without ceasing

| From Yvon Prehn            |
|----------------------------|
| www.effectivechurchcom.com |